**An Operative GIS-Based Methodology for Quantifying Impacts of Past Present and Past, Future Cumulative Actions of Projects**

#### **Assessing and Managing Cumulative Environmental Effects**

LAN

 $\blacksquare$  What works?

 $\blacksquare$  What doesn't?

 $\blacksquare$  How do we improve cumulative effects assessment and management?

*6-9 November 2008 Calgary, Alberta, Canada*

A special topic meeting of the **International Association** for Impact Assessment

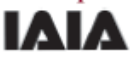

### *Giuseppe Magro*

*Nuclear engineer Dept. of Energy, Nuclear Engineering and Environmental Control D.I.E.N.C.A., University of Bologna President IAIA Italia Affiliate*

### *Stefania Pellegrini*

*Civil engineer IAIA Italia*

### *Federico Pelizzari*

*Environmental consultantIAIA Italia*

**IAIA** Italia

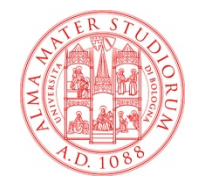

### **Operative GIS-Based Methodology**

Let's see the space-time framework of the methodology

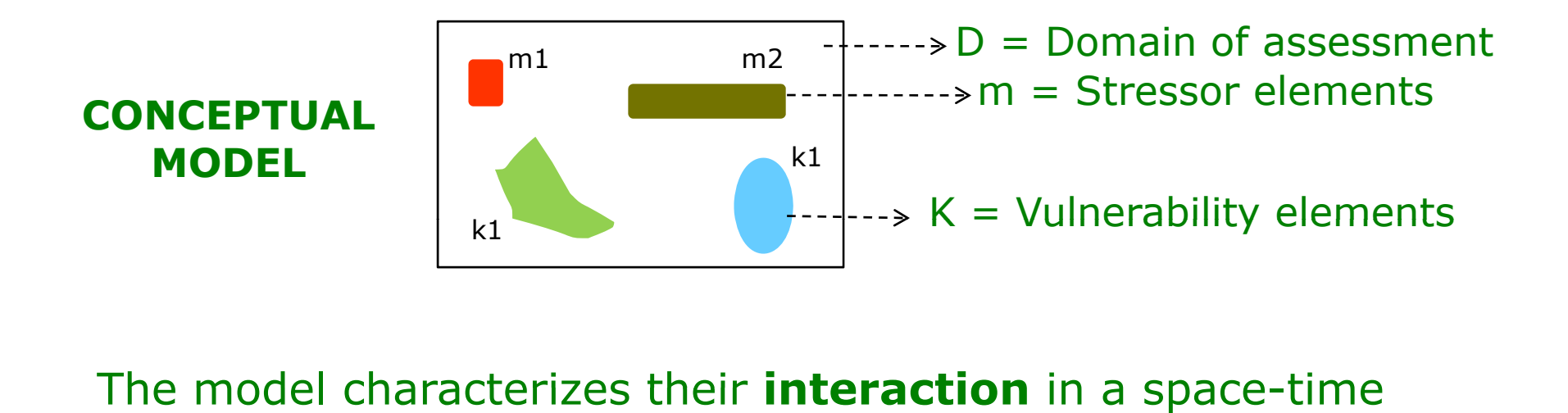

The model characterizes their **interaction** in a space-time<br>frame

**VULNERABILITYFRAME - SVIF**

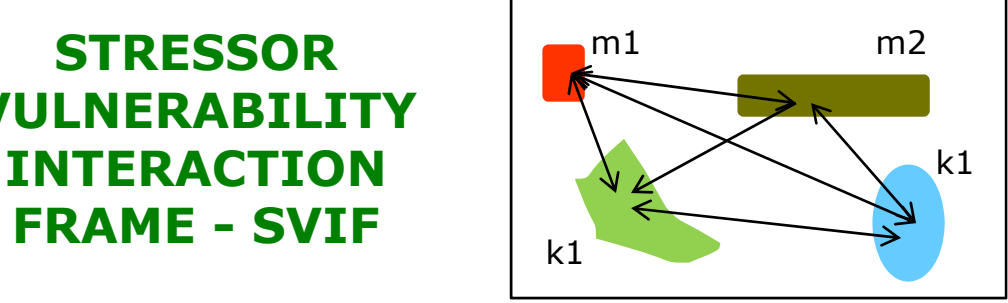

Each stressor element **mi** is characterizated by stressor attributes or pressure attributes in space-time frame so that we write them in a space-time function  $a_{ij}(r,t)$ .

 $m_i = \sum a_{ij} (r,t) u_j$ 

### Ex.

Emission of traffic produces several pollutants each one with is concentrations, with its "story".

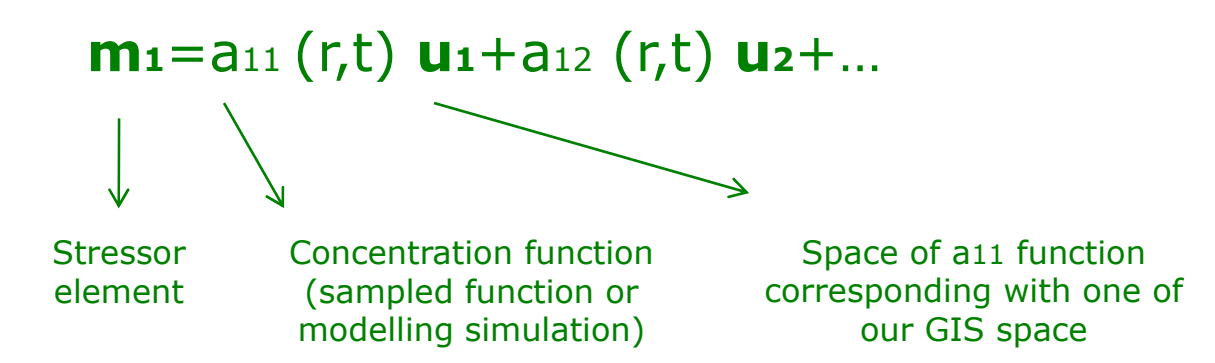

### **mstreet1**=a1PM10 (r,t) **uPM10**+a1noise (r,t) **unoise+…**

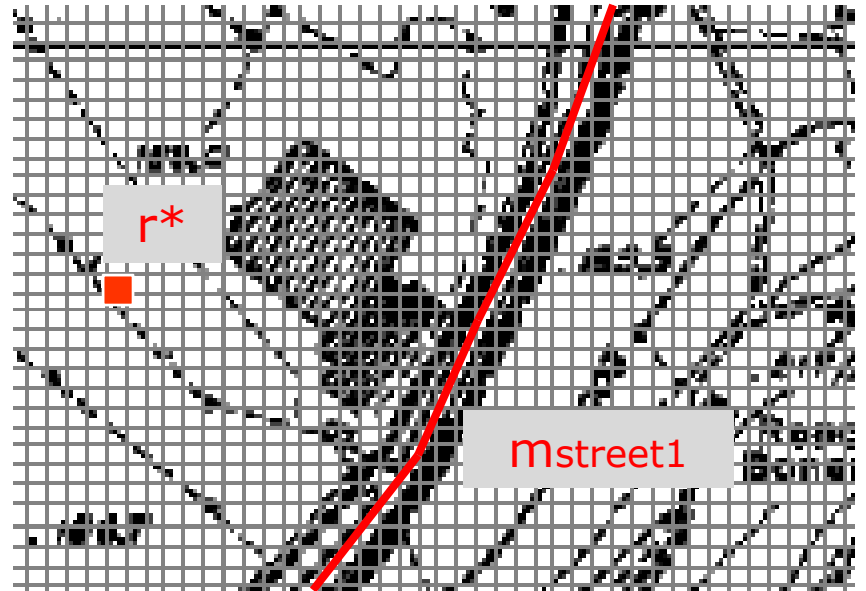

**m**street1(**r**\*,t)=a11 (r\*,t) **u**1+a12 (r\*,t) **u**2

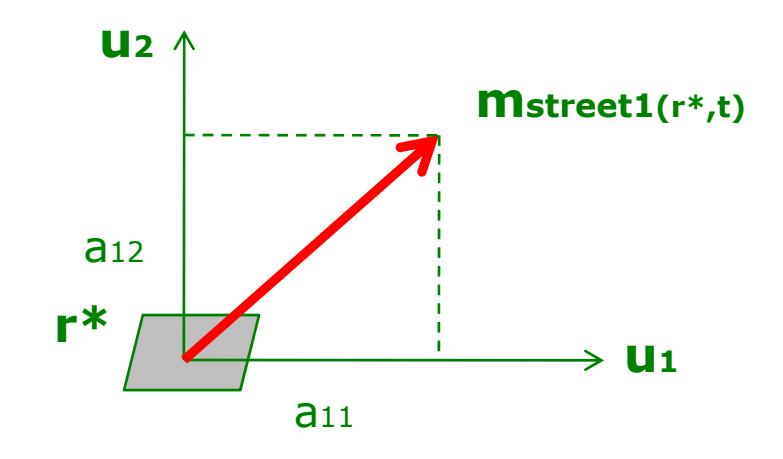

We can also represent in GIS mode:

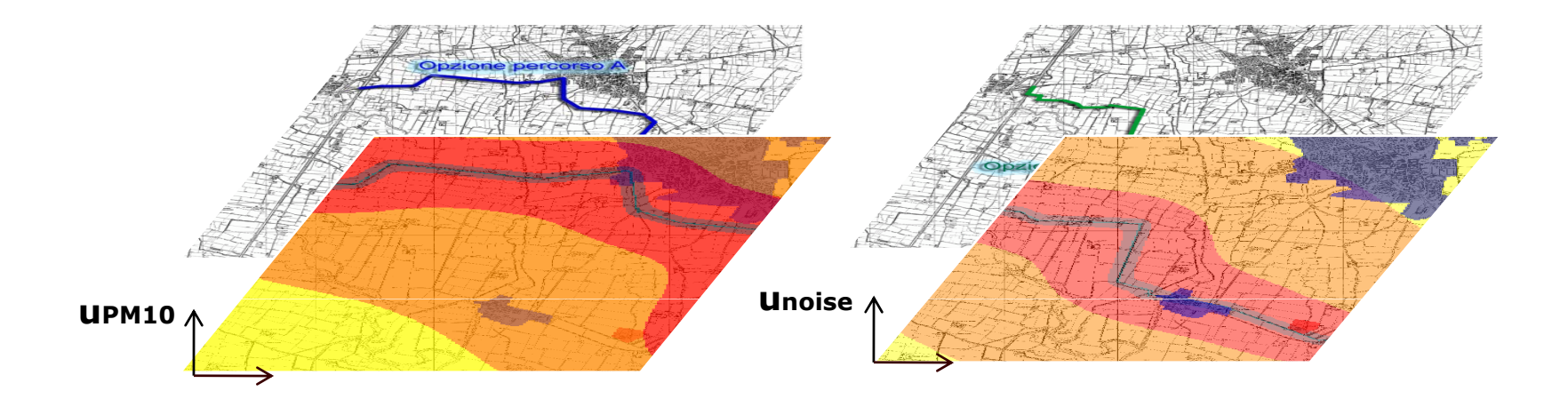

It is possible to introduce a general stressor frame **<sup>σ</sup>(r,t)**  which takes into consideration all stressor elements of assessment domain.

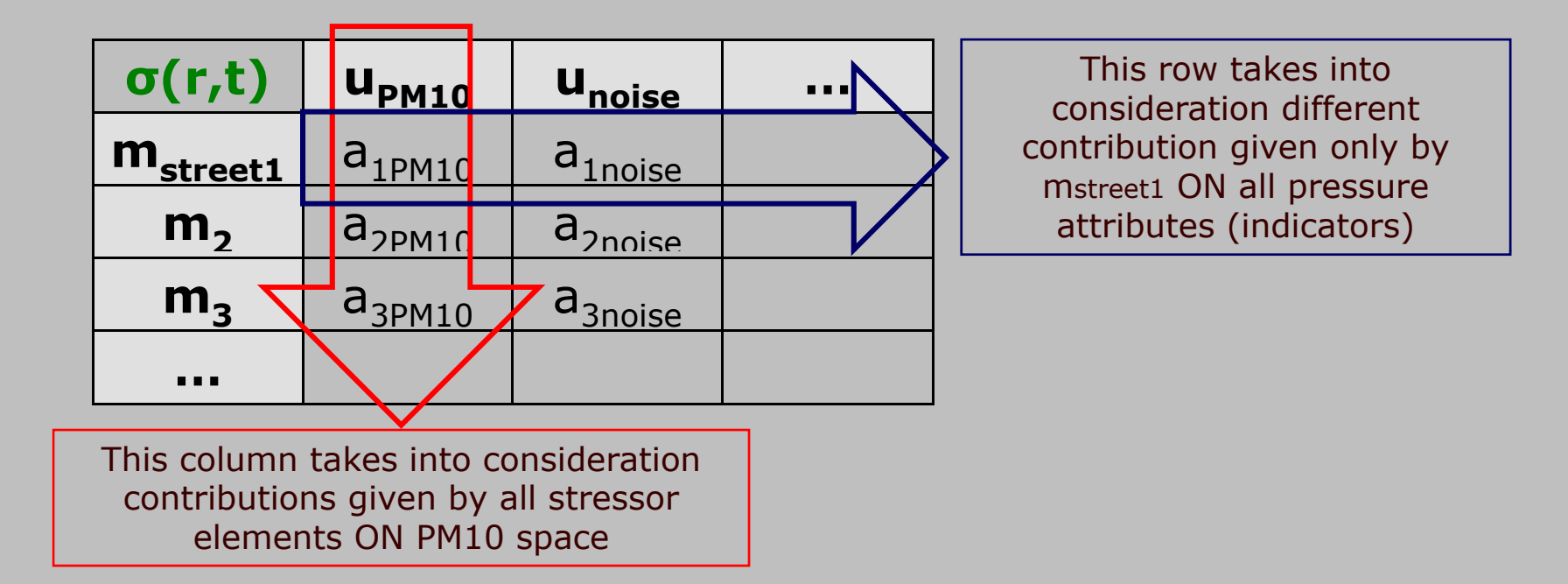

**<sup>σ</sup>(r,t)** is defined on Domain of assessment and represents the STATE OF ANTHROPIC PRESSURE ON THE SYSTEM

 $\rightarrow$  it is now necessary to introduce environment in the model

Environment is represented by K elements of our conceptual model so that is possible to define a, similar to  $\sigma$ (r,t), matrix for it.

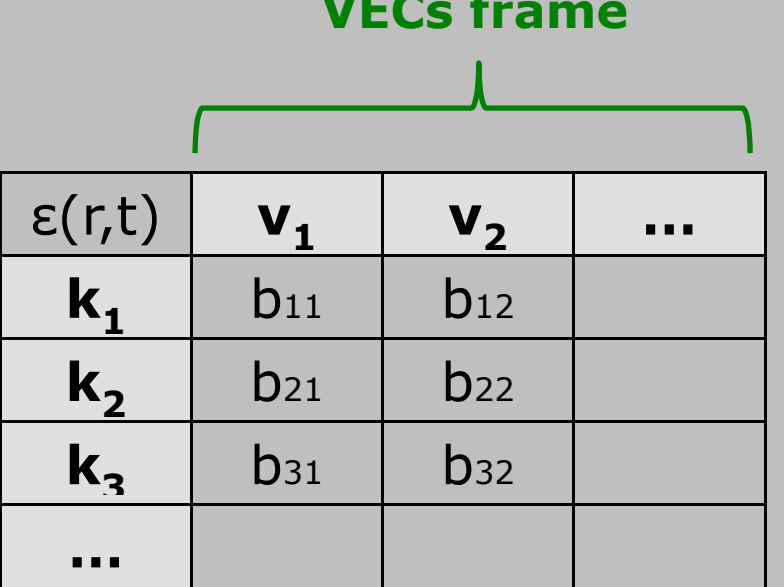

**VECs frame**

 $\mathbf{k}$ h =  $\sum$  b<sub>hk</sub> (r,t)  $\mathbf{v}$ <sub>k</sub>

For example:

 ${\sf K}$ urban area  $\;=\;{\sf b}$ urban density $({\sf r},{\sf t}){\sf v}$ density  $\;+\;$   $\;{\sf b}$ urban children density $({\sf r},{\sf t}){\sf v}$ children density

### **CALCULATING CUMULATIVE IMPACTS**

### **STRESSOR ELEMENTS**

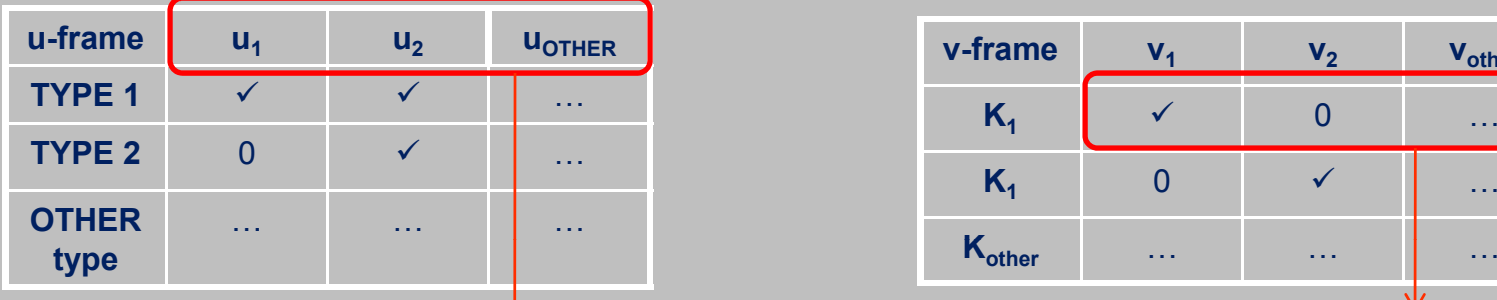

Pressure attribute associated with ranking analysis of models (University of Brescia)

### **VULNERABILITY ELEMENTS**

### TENSOR OF STRESSOR  $σ(r,t)$  TENSOR OF VULNERABILITY  $ε(r,t)$

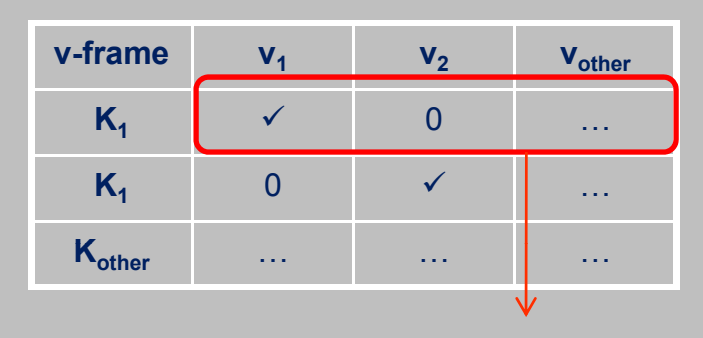

Vulnerability attribute

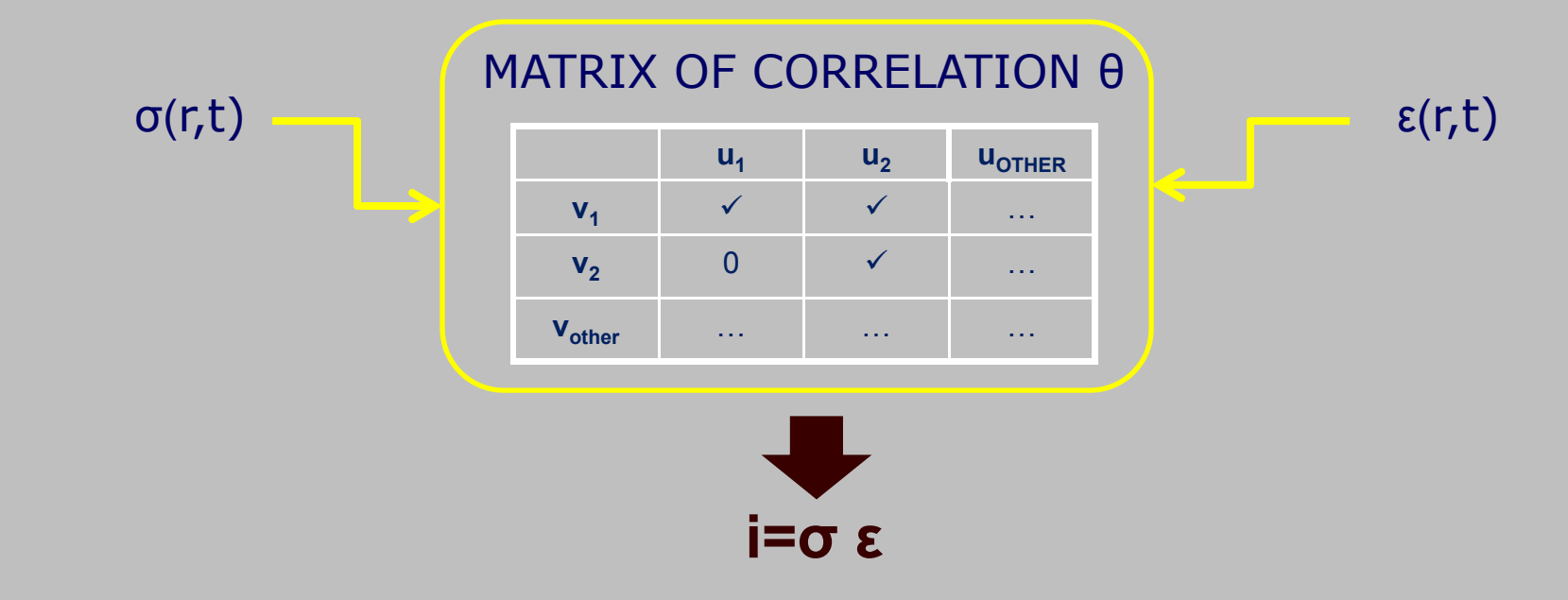

### It is possible to study the **interaction frame** previously introduced by conceptual model

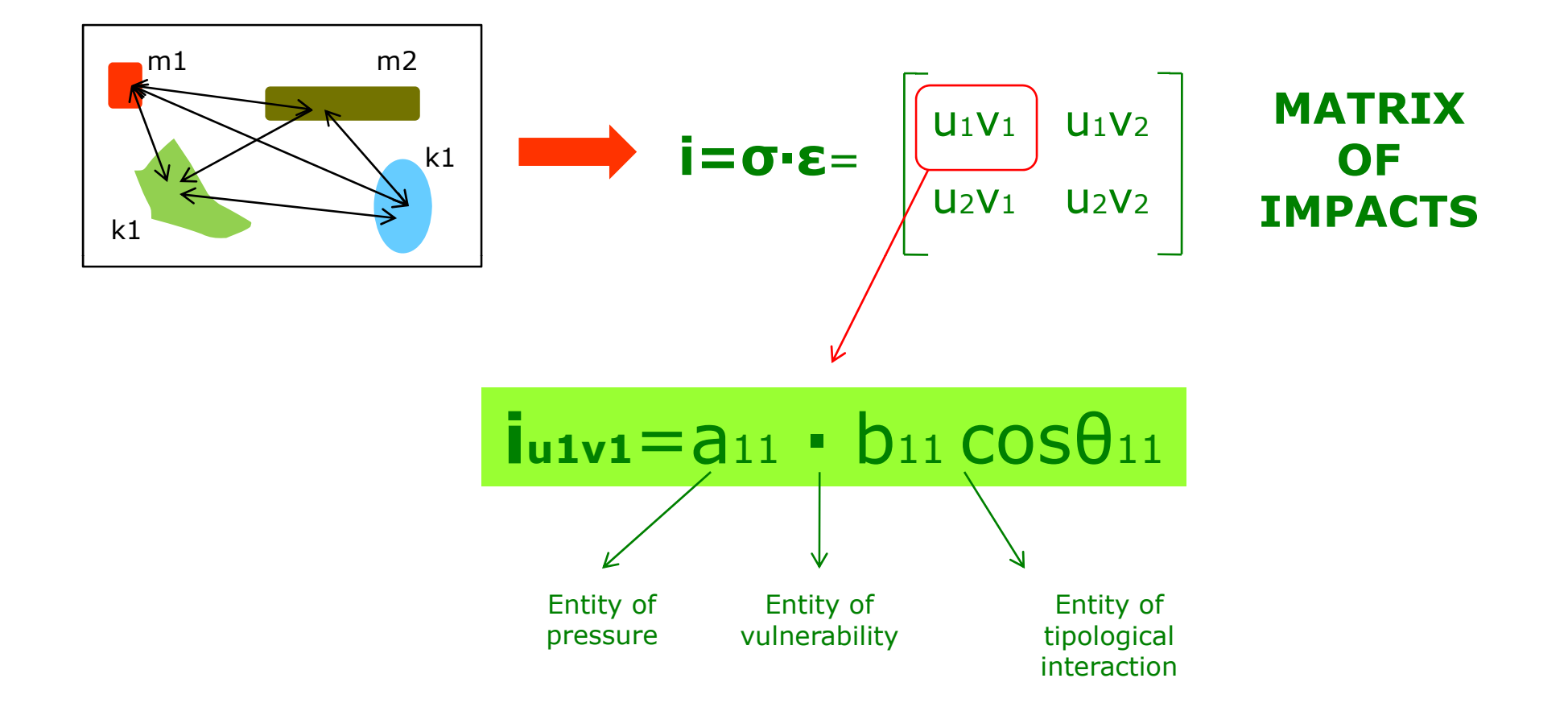

For example, if  $a_{11}$  is concentration of PM10 [µg/mc] and  $b_{11}$  is urban density [people/mq], we can study interaction through report analysis. GaussBoaga N

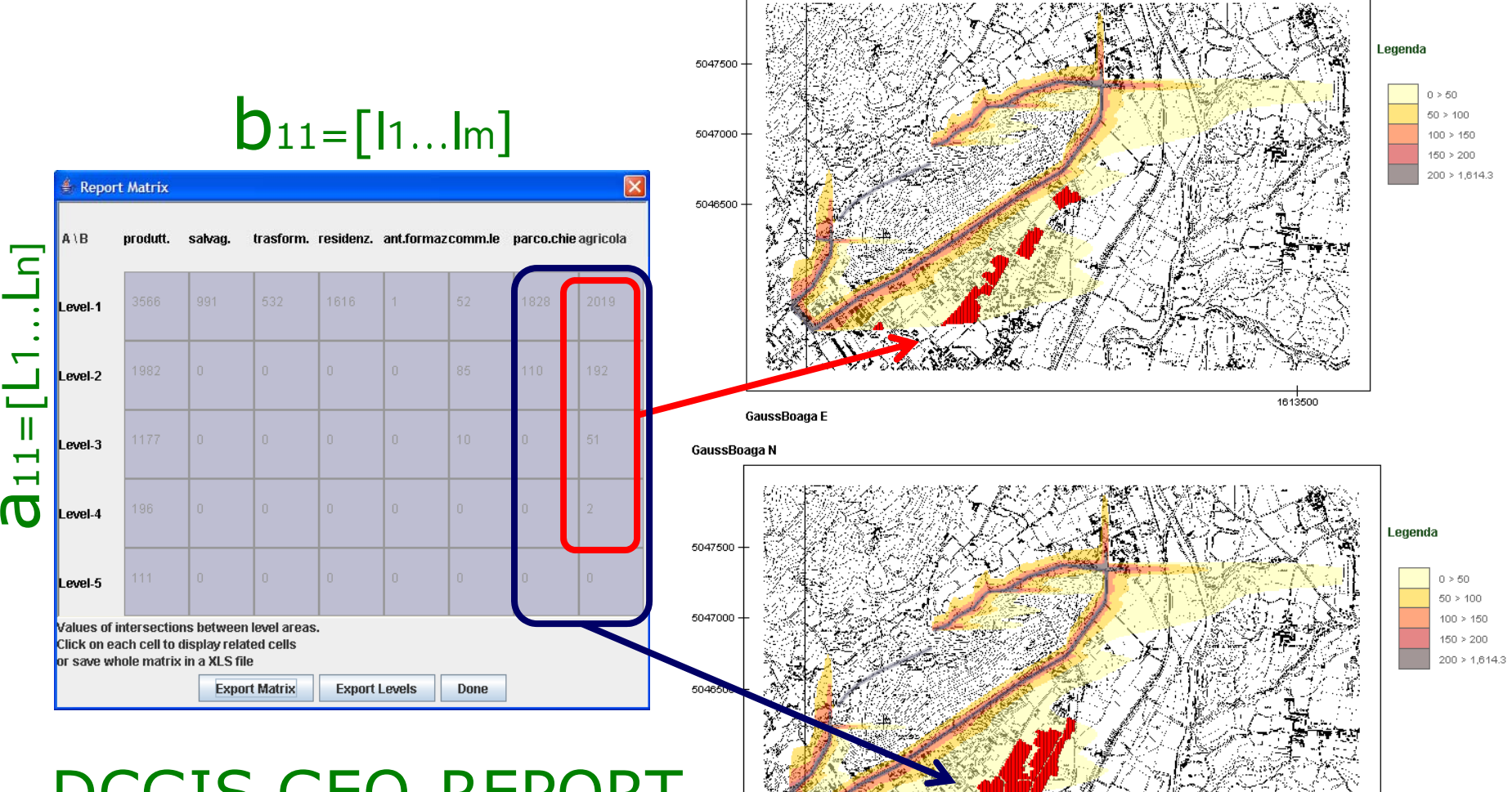

## DCGIS GEO-REPORT

1613500

Calculation of past, present and future **cumulative impacts:**

**a) Cumulative σ-frame**  ∫ **σdt b) Cumulative σ·ε-frame** ∫ **σ·ε dt <sup>=</sup>** ∫**idt**

**<sup>σ</sup>(r,t)** and **i(r,t)** have Lilj state "outcomes" and we can compute then in **past, present and future** or having a istantaneous value of the matrix function.

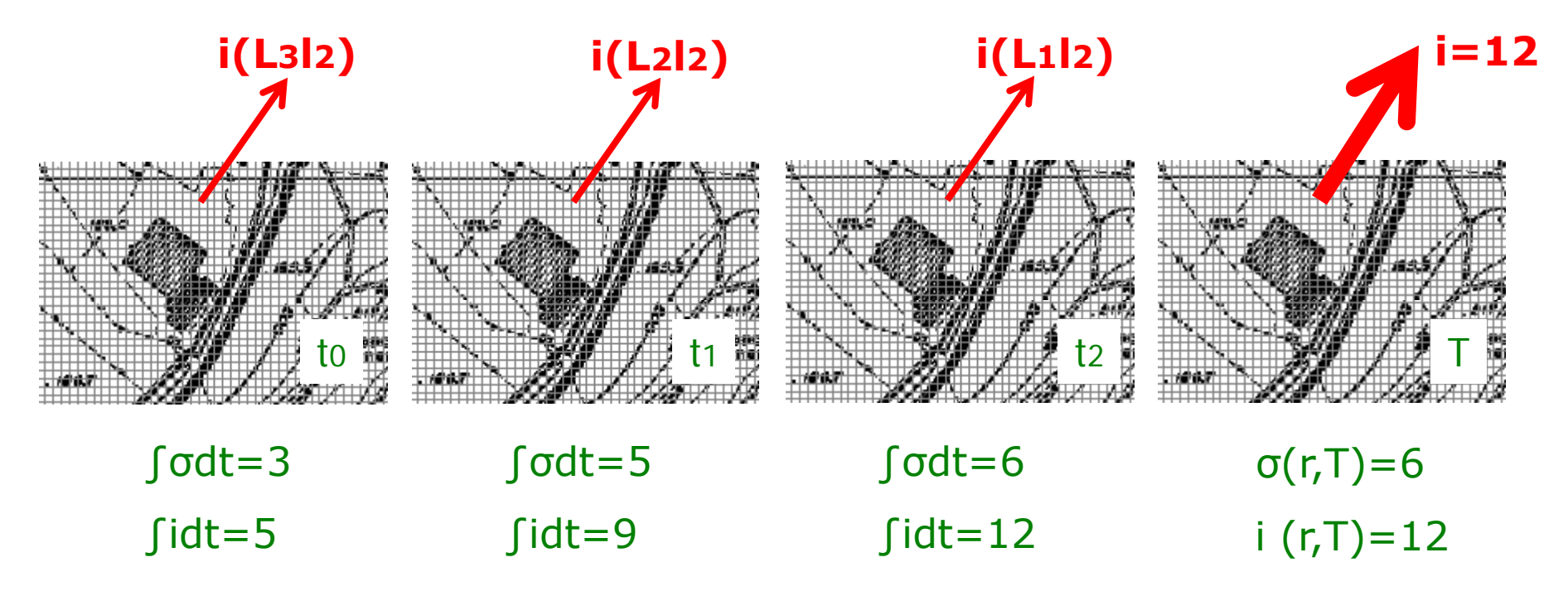

### **Cumulative impacts: an example**

TENSOR OF STRESSOR <sup>σ</sup>(r,t)

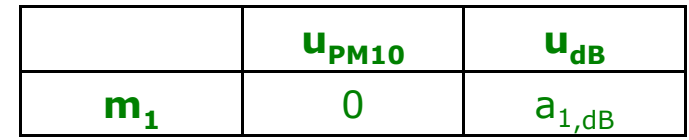

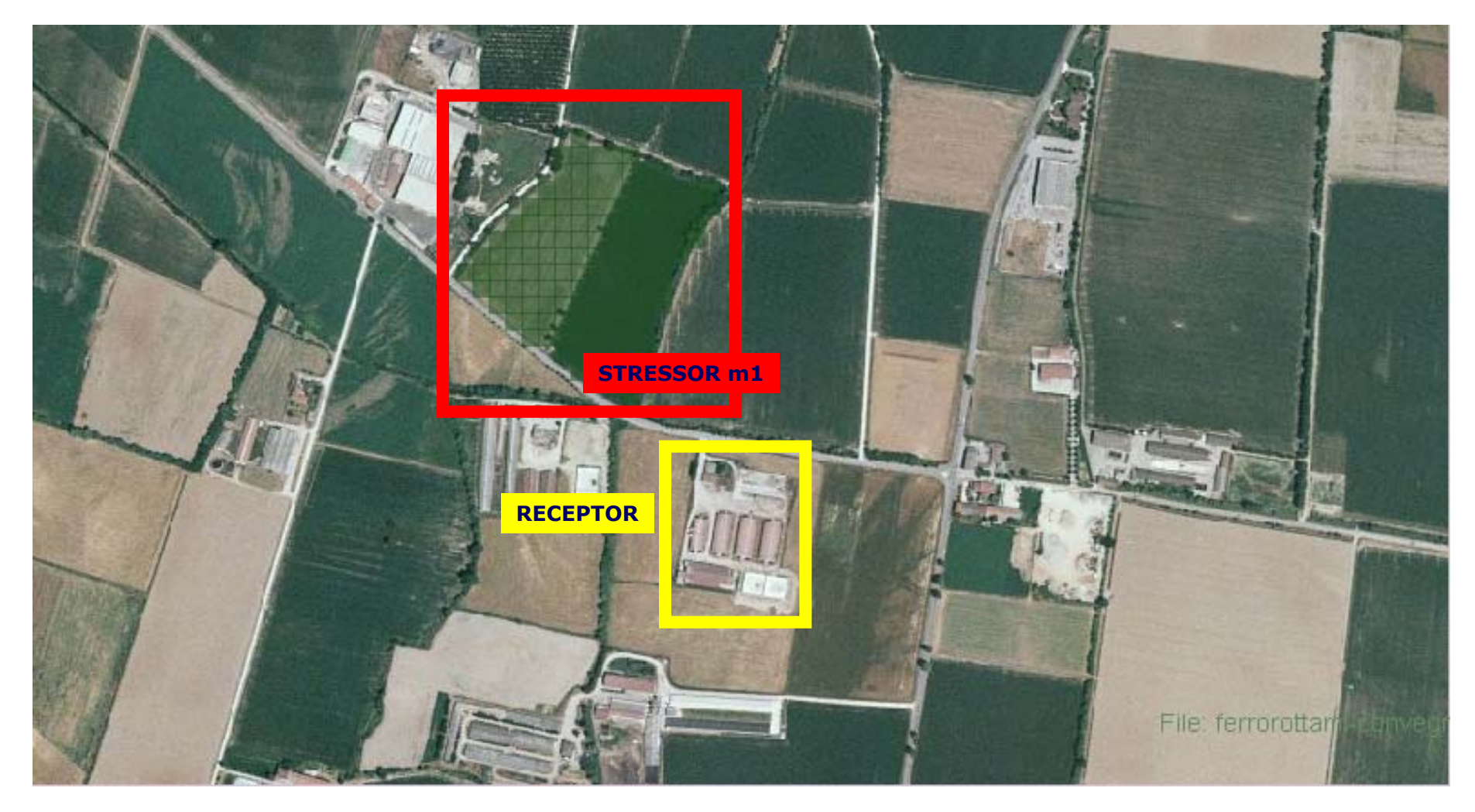

DCGIS tool produces cumulative impact matrixes for specific stressor-vulnerability interaction.

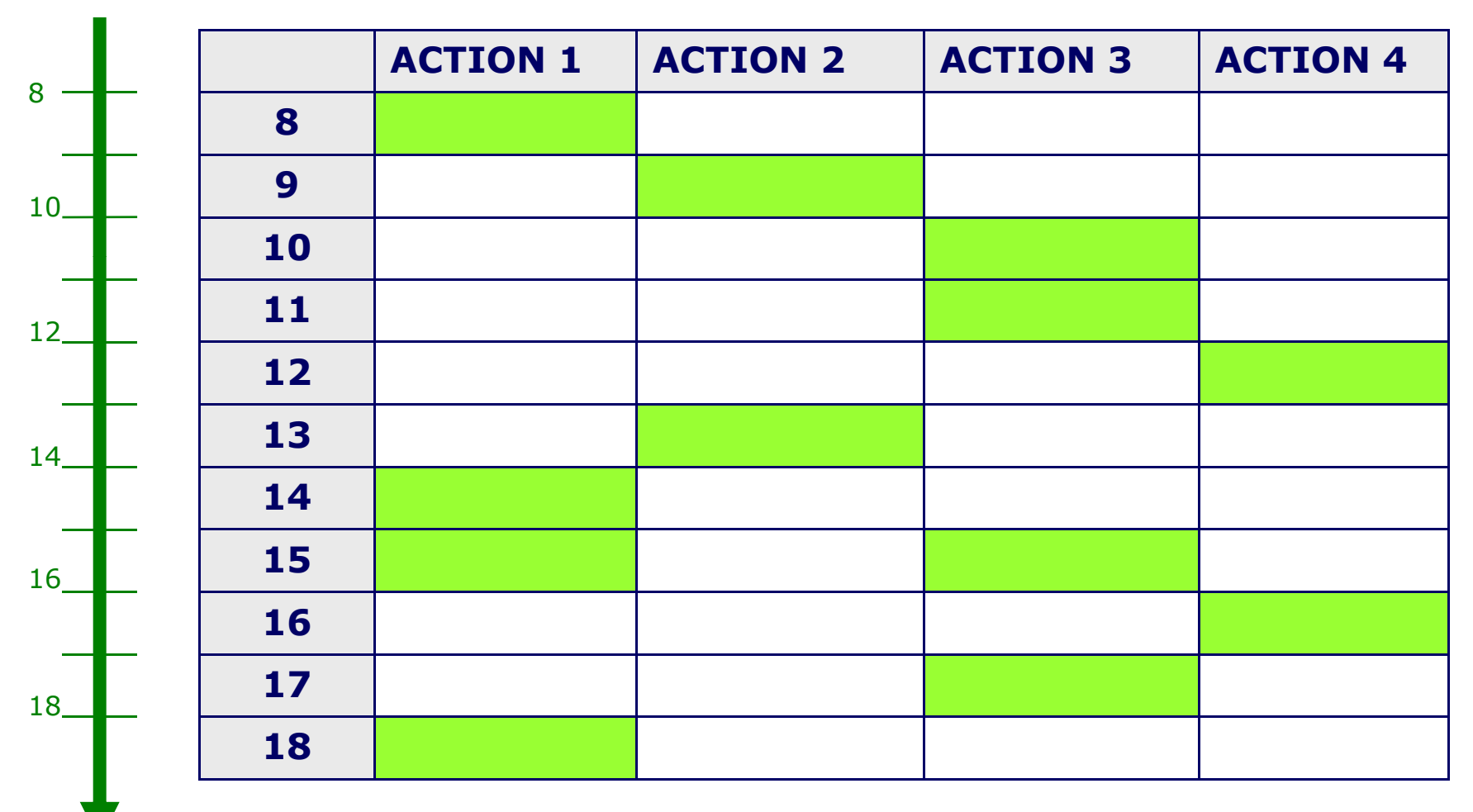

### **TIME**

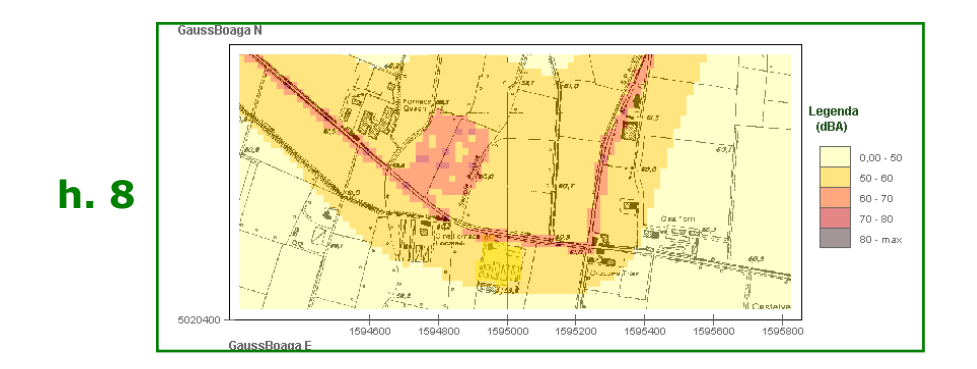

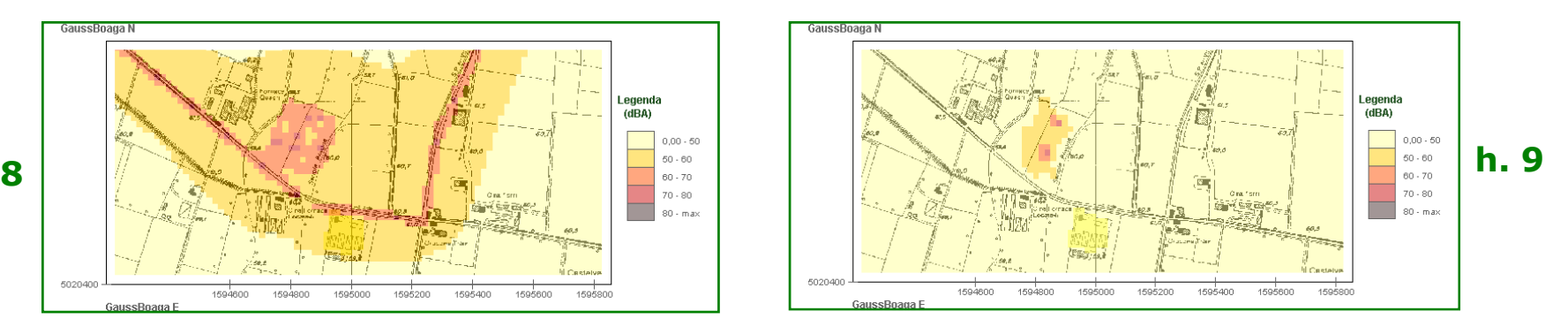

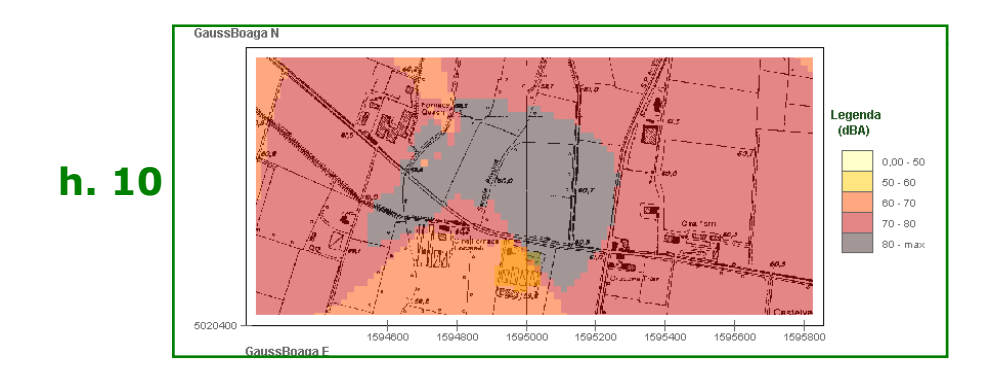

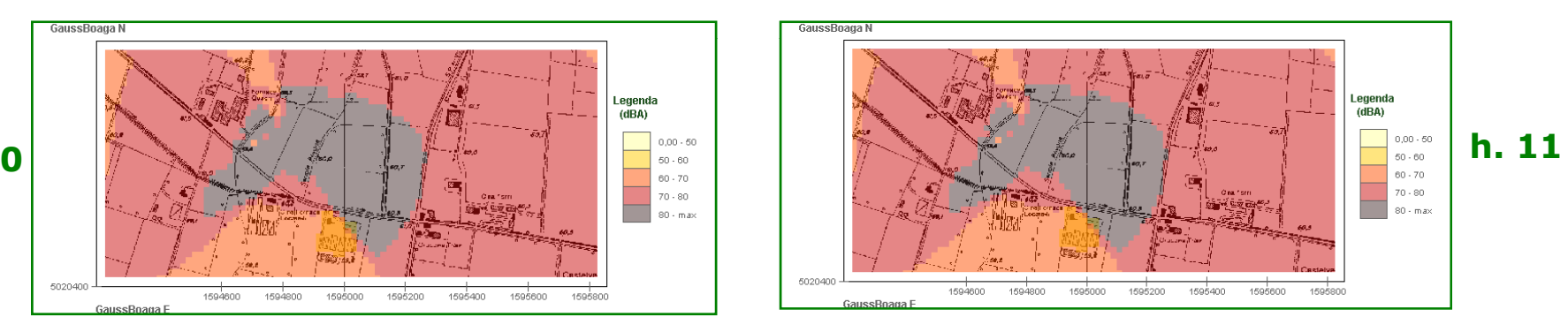

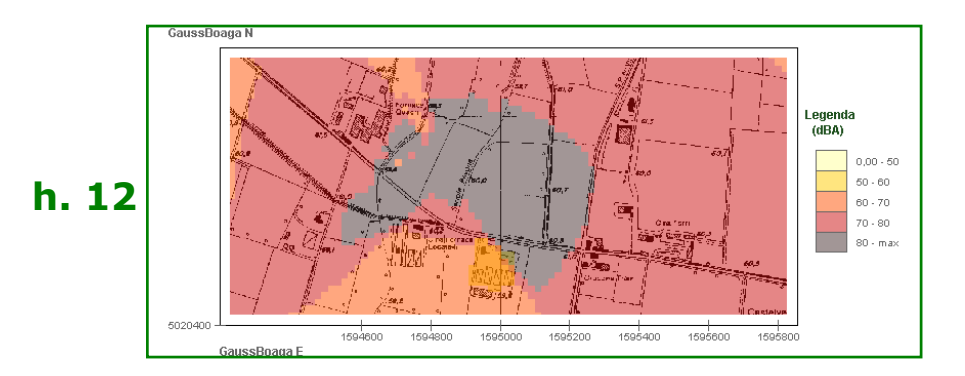

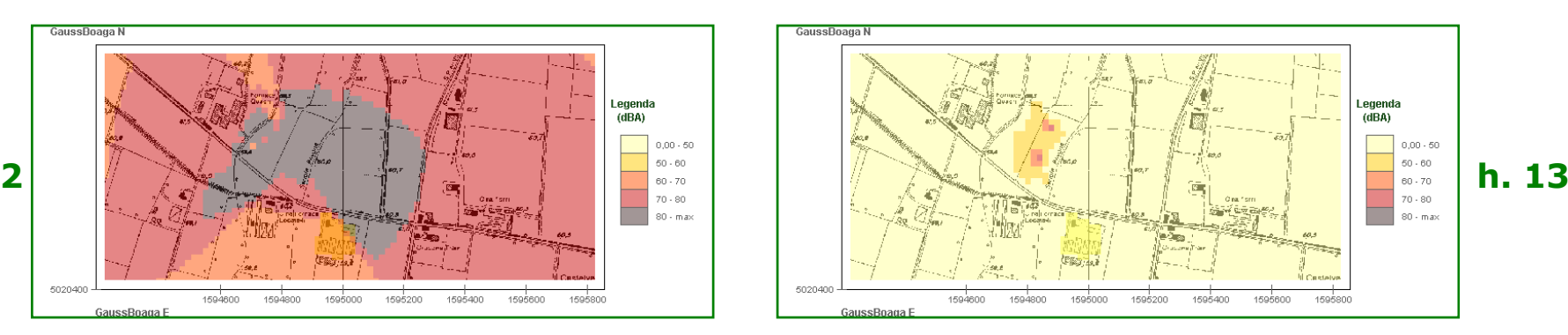

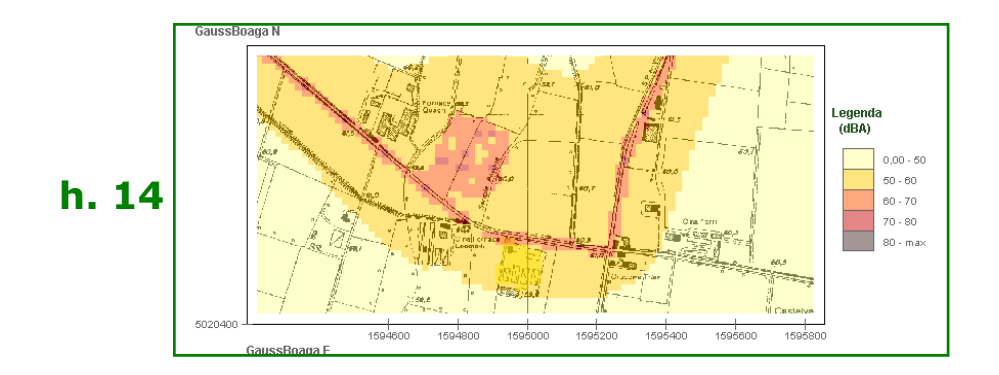

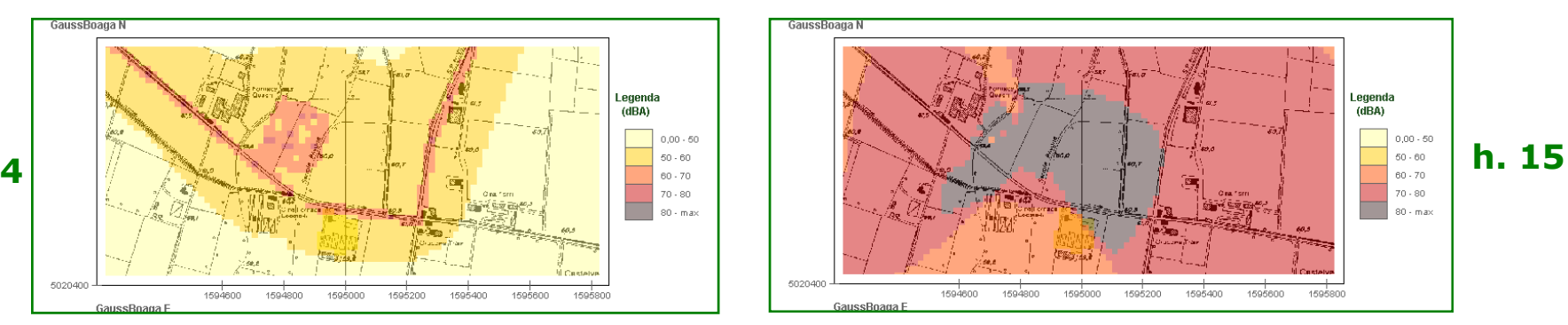

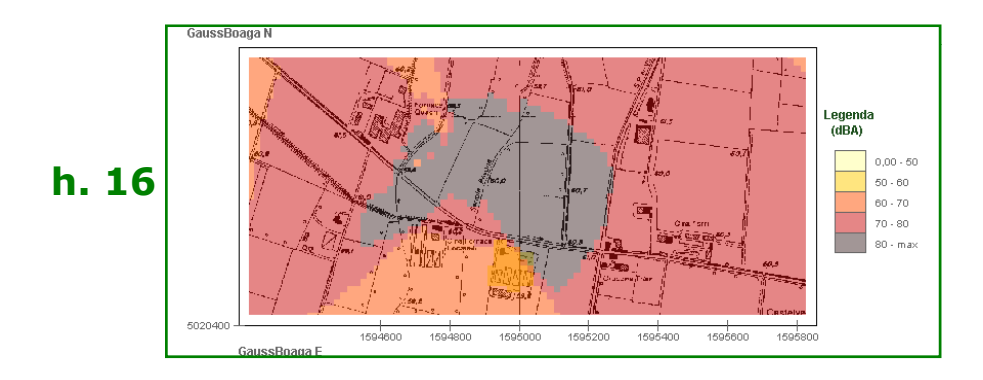

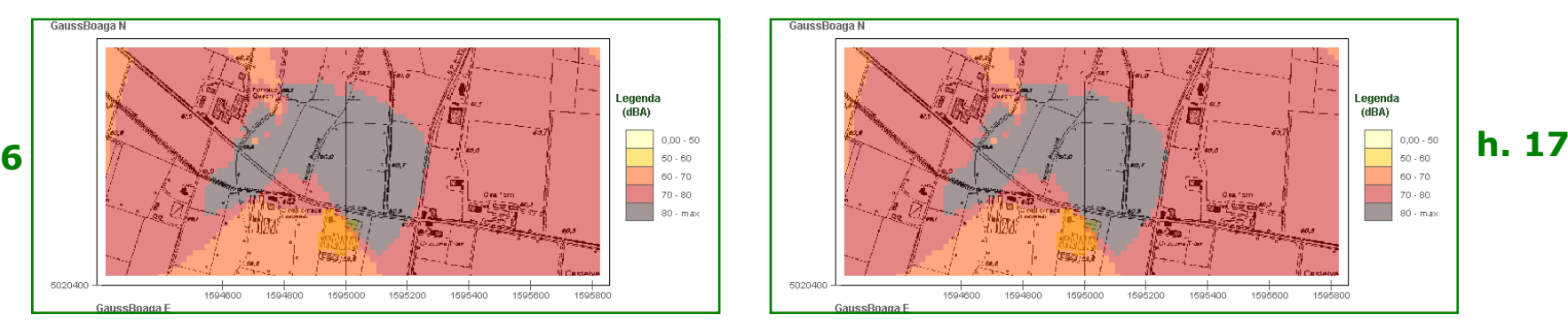

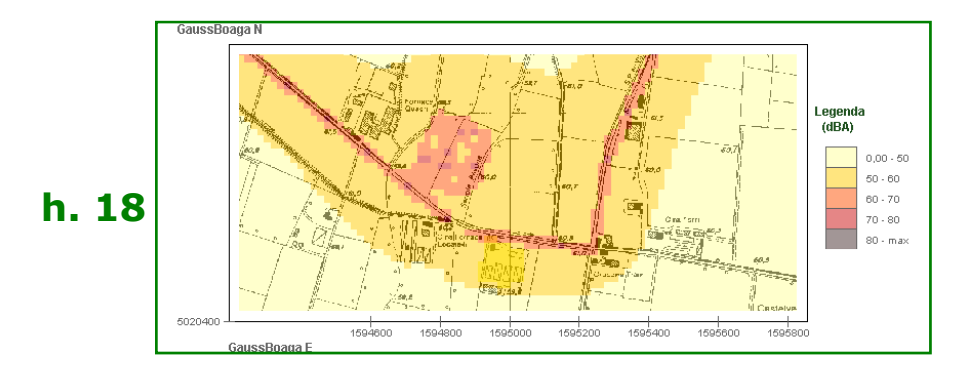

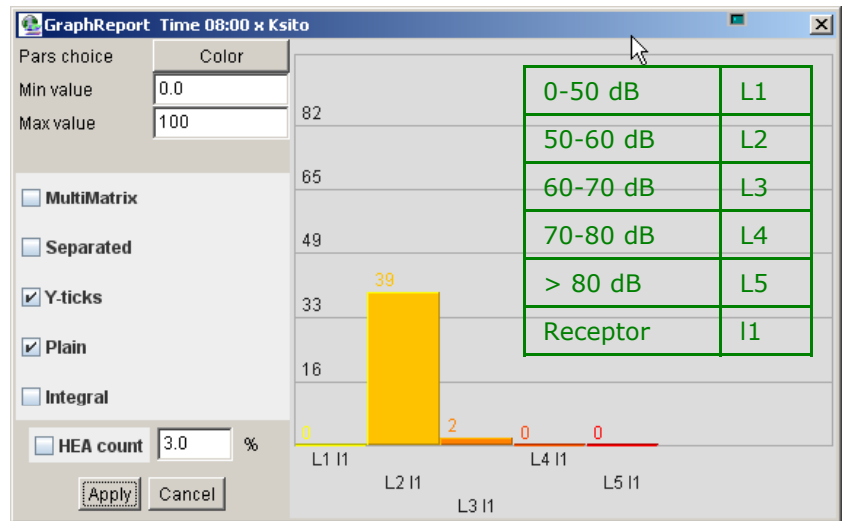

#### **Tem p gp oral gra**

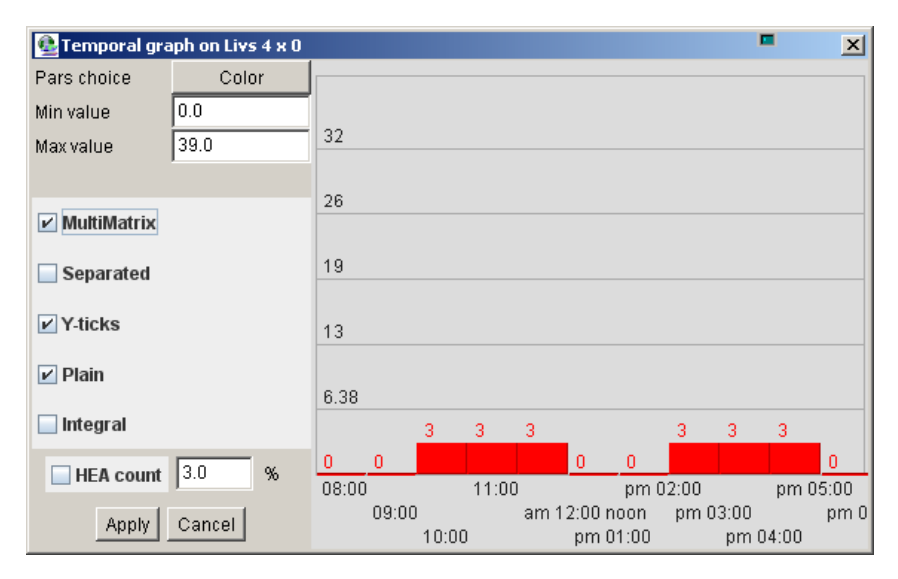

#### **Graph report (h. 8) Graph report (h. 17)**

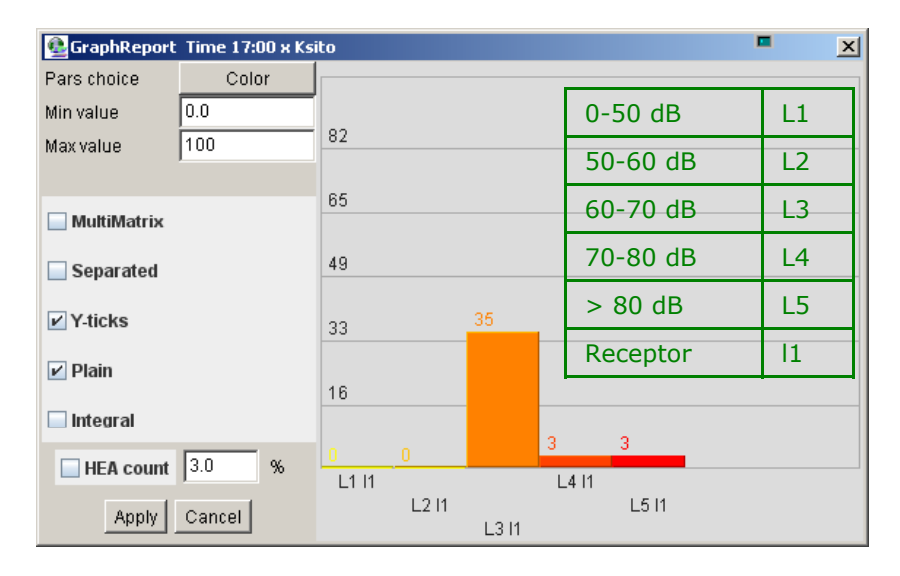

#### **ph of level L4 Temporal graph of level L2**

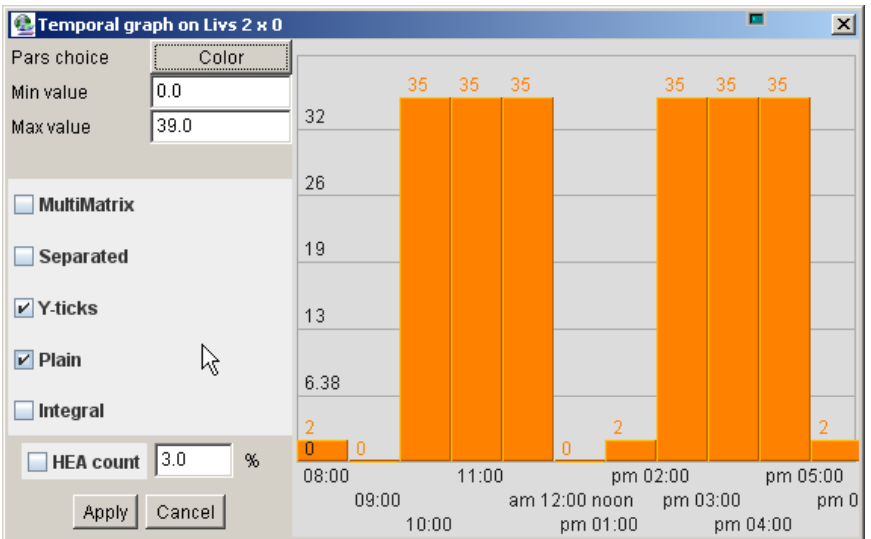

## **CONCLUSIONS**

- DCGIS methodology provide a **general framework** for cumulative impact analysis and evaluation, working with different kinds of analitical model defining pressure and vulnerability indicators;

- Mathematical **vectorial characterization** of stressors and vulnerability elements introduce a new algebra for computing impacts in space-time frame;

-A GIS based tool for managing cumulative effects in terms **of prevention, protection and mitigation** in planning activities and control (scenarios comparative assessment)

-Ope at <sup>e</sup> <sup>a</sup> guage <sup>o</sup> <sup>a</sup> ag g rative language for managing**d <sup>e</sup> <sup>e</sup> t <sup>e</sup> eso ifferent levels of complexity** with an iterative process of assessment (EIA, SEA and Regional Risk assessment).

## **…questions?**

# info@iaiaitalia.it

### **Assessing and Managing<br>Cumulative Environmental Effects**

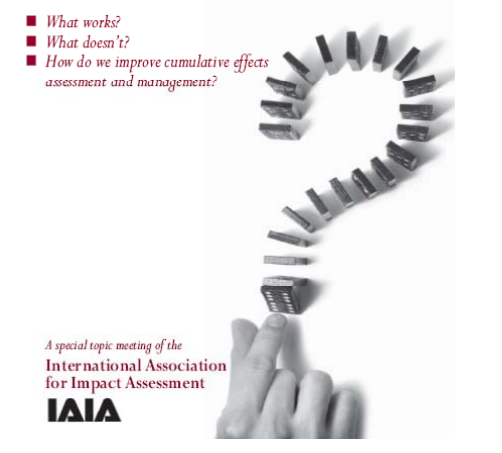

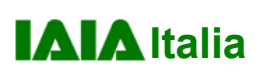

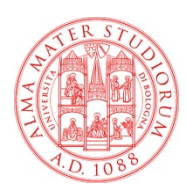